#### **EXPERENCE SCIENCE SCIENCE OF SCIENCE OF SCIENCE OF SCIENCE OF SCIENCE OF SCIENCE OF SCIENCE OF SCIENCE OF SCIENCE OF SCIENCE OF SCIENCE OF SCIENCE OF SCIENCE OF SCIENCE OF SCIENCE OF SCIENCE OF SCIENCE OF SCIENCE OF SCIEN**

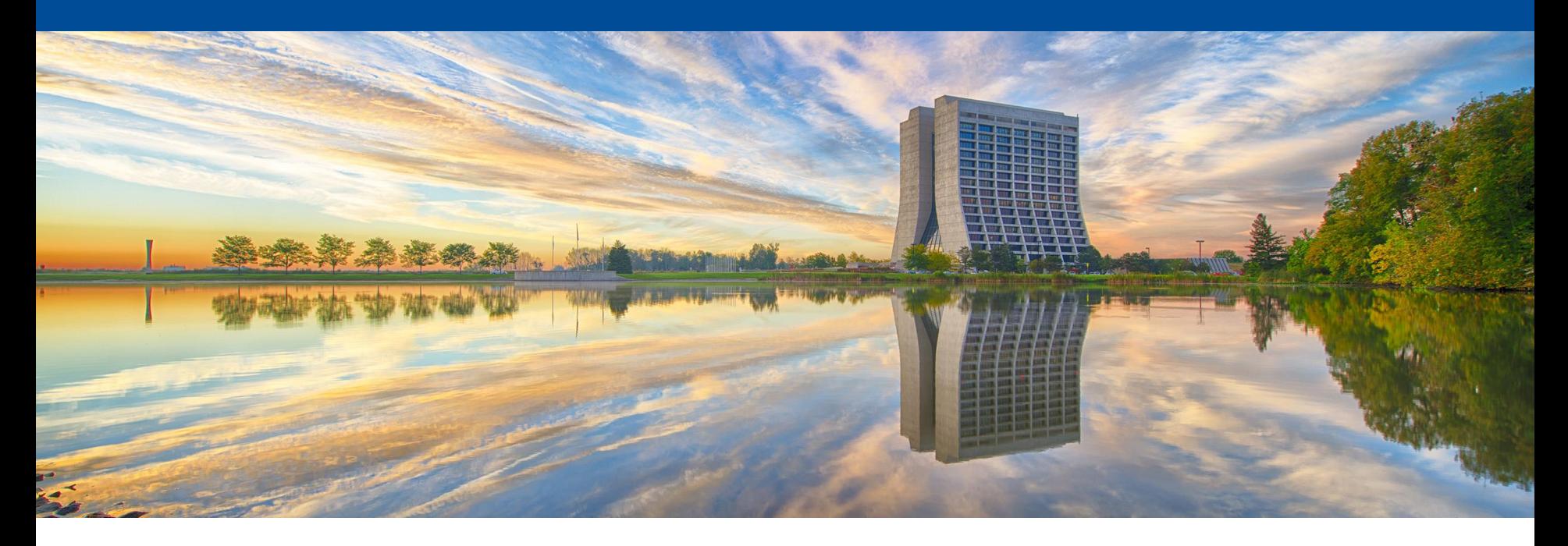

# **Build system explorations: Spack**

Patrick Gartung LArSoft Usability Meeting 22 June 2016

# **Why look into new build systems?**

- The current build system used to build Fermilab projects:
	- Makes use of cmake macros that were developed with earlier versions cmake that lacked the features of current cmake
	- Makes use of environment variables defined by UPS, a Fermilab developed environment setup tool, that has problems running on new OS's and in linux containers
	- Only got a unified build script within the last year or so.
	- Doesn't integrate well with IDE's available on Linux or OSX
	- Uses LD\_LIBRARY\_PATH to find libraries
		- Great for portability
		- A problem on OSX ElCapitan where DYLD\_LIBRARY\_PATH is squashed in shell sub-processes by SIP
	- Not used anywhere else in HEP (but what build system is?)

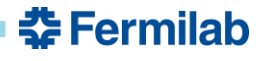

# **What is Spack?**

- Spack is the "supercomputer package manager"
	- Developed at LLNL for use on "supercomputers"
	- but it can be used on any Linux and OSX
- Spack was presented at SC15 and caught the attention of Fermilab developers
- Spack is like cmsbuild, buildFW, contractor, worch, lcgcmake, conda, macports, homebrew, etc in that it
	- Builds a stack of dependent software packages
- Spack is not like scram, mrb, setup\_for\_development, etc in that
	- Spack does not set up an environment for interactively building software (as of v0.9.1)
		- (That is where SpackDev comes in)

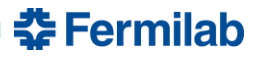

# **Spack Links**

- Open source, well documented and community supported
	- [https://github.com/LLNL/spack source code](https://github.com/LLNL/spack)
	- [http://software.llnl.gov/spack documentation](http://software.llnl.gov/spack)
	- [https://www.computer.org/csdl/proceedings/sc/2015/3723/00/28](https://www.computer.org/csdl/proceedings/sc/2015/3723/00/2807623.pdf) 07623.pdf official paper
	- [https://github.com/LLNL/spack/wiki Information including info](https://github.com/LLNL/spack/wiki)  about weekly teleconference
	- [https://groups.google.com/d/forum/spack google group](https://groups.google.com/d/forum/spack)

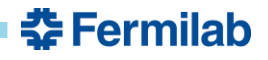

## **Spack Packages**

- Each software package is defined by its own python class
	- Source versions and urls
	- Variants
		- Used to control cmake or configure options
	- Package dependencies
		- syntax for a range of dependency versions and variants
	- Source patches
	- Build and install method
- Spack packages can be collected into a repo that is added on to spack rather than adding to the 400+ spack built-in packages.
	- One was created by HSF to collect packages common to HEP
	- https://github.com/HEP-SF/hep-spack

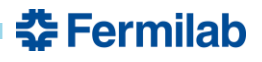

# **Spack package build environment**

- Spack sets up a build environment per package
	- explicitly unsets LD\_LIBRARY\_PATH in the package build environment
	- compilers set to wrapper scripts that
		- Add rpath to compiler and linker arguments for each package dependency
		- Add include paths to compiler arguments for each package dependency
	- sets CMAKE\_PREFIX\_PATH and/or PKCONFIG\_PATH for each package dependency
- Why use rpath?
	- setting rpath circumvents the issue of SIP on OS X 10.11 squashing DYLD\_LIBRARY\_PATH in shell subprocesses
	- your program always finds the right libraries regardless of environment variables

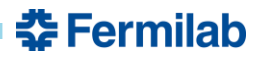

## **Feedback and Experience**

- Spack worked out of the box on SLF6, SL7 and Ubuntu 14.04
	- Spack includes the python packages it needs so the only requirement is python 2.6+
- Digging a little deeper than README.md resolved any initial misunderstandings.
- Spack worked out of the box on OS X with Xcode command line tools installed (clang)
	- Fortran support on OS X requires a Homebrew or MacPorts install of gcc with gfortran, but that's expected
- Spack developers and community are very helpful.
	- Google group and weekly teleconference (report from HEP community included in the agenda)
- Resolved a bug I found compiling gcc on OS X.
	- Spack compiler wrapper generated command "ld -r -rpath …".
	- On linux the -rpath is ignored, on OS X this errors out.

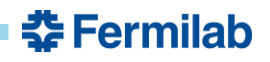

## **Platforms built on**

- Using the root and geant4 packages definition in hep-spack, built on these platforms
	- OSX10.10 with clang 7.0.2 and spack-built gcc 4.9.3
	- OSX10.11 with clang 7.3.0 and spack-built gcc 4.9.3
	- SL7 with spack-built gcc 4.9.3
	- SLF6 with spack-built gcc 4.9.3
	- Ubuntu 14.04 with spack-built gcc 4.9.3

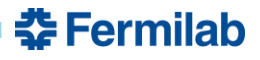

# **Adding features to spack**

- Adding features is straightforward and the spack developers accept many pull requests
	- Create tarballs and relocate pre-built binaries
		- Work by Benedikt Henger with testing by Patrick Gartung
			- <https://github.com/LLNL/spack/pull/445>
		- Refining package relocation on OSX by Patrick Gartung
			- <https://github.com/LLNL/spack/pull/1013>
	- Alternate install location
		- Work by Benedikt Hegner with testing by Patrick Gartung
			- <https://github.com/LLNL/spack/pull/908>
	- Create view directories ala lcgcmake
		- [https://github.com/LLNL/spack/pull/869](https://github.com/LLNL/spack/pull/908)

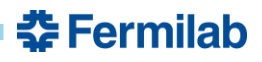

#### **Incompatible dependencies**

- Question during HSF workshop: Does spack catch incompatible dependencies (i.e. different version requirements)
- Made root dependent on one version of clhep and geant4 – I know root is not dependent on geant4. This was a test.
- Made geant4 dependent on a different version of clhep.
- Did spack catch this?
- Yes, but the error is a little cryptic: [vagrant@localhost geant4]\$ spack install root **==>** Error: Invalid spec: 'clhep@2.3.2.2^cmake@3.2:'. Package clhep requires version 2.3.1.1, but spec asked for 2.3.2.2

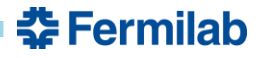

## **Can Spack build FNAL software?**

- Sort of, but not out of the box
- Needed some modification or replacement of existing cmake **scripts** 
	- There are no UPS defined environment variables in the spack build environment
		- These could be defined by declaring the spack-built packages to a UPS install, but I am not expert.

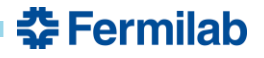

## **Can Spack build the Art stack?**

- Ben Morgan has put in a lot of effort into building the art stack with Spack
	- Defined a Spack package repo with packages for cetlib, fhiclcpp, messagefacility and canvas
		- https://github.com/drbenmorgan/artstack-spack
	- All dependent on cetbuildtools2
		- Attempt to redefine cetbuildtool macros without using environment variables defined by UPS
			- <https://github.com/drbenmorgan/cetbuildtools2>
			- <http://drbenmorgan.github.io/cetbuildtools2/>
	- Cetbuildtools macro find\_ups\_package() can be replaced by cmake's find\_package() because Spack defines CMAKE\_PREFIX\_PATH and/or PKGCONFIG\_PATH
- Out of the box I used this to build cetlib, fhicl-cpp and messagefacility

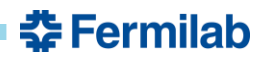

# **Can Spack build canvas/art?**

- I picked up where Ben left off with canvas
- I reused the altCmakelists.cmake files I had created for the worch build of Art 1.14 and updated them for the latest canvas and art.
- I added the missing cmake cetbuildtools macro Build\_Dictionary
	- Initially this crashed during dictionary generation because of a missing argument to the genreflex –D option
	- This missing argument was defined by cetbuildtools using ups environment variables
	- Needed to set one environment variable in the root package definition to the checkClassVersion script would work on linux.
- Built all of the libraries for canvas and art on SLF6 and SLF7.

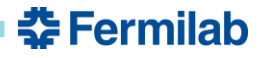

# **Can Spack build Art on OSX?**

- With gcc yes. With clang mostly.
	- Spack wants to build everything with gcc, so I had to make all of the packages using cmake dependent on cmake%clang
- Ben was able to build everything up to canvas with clang.
- I was able to build all of the libraries for canvas and art with clang and the changes I made for Linux.
- There was a problem loading libraries with root. The CLHEP library could not be found because it did not use @rpath in LC\_ID\_DYLIB. Patching the CLHEP CMakeLists.txt fixed this problem and the dictionary libraries load with no error.

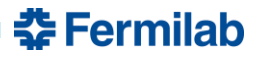

### **Can Spack be used to build LArSoft?**

- I have built the larsoftobj packages nusimdata, larcoreobj, lardataobj and larsimobj.
- The rest of larsoft can be built once I can build the packages that the rest of larsoft depends on built.

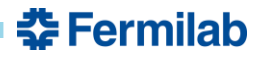

# **SpackDev**

- Need to set up an interactive development environment. This is where SpackDev comes in.
- **SpackDev** 
	- Thin layer atop Spack for building sets of dependent packages
	- Locates dependencies
	- Builds all dependent packages
		- If A->B->C and A->C and I modify C, A and B will be rebuilt
	- Transparent all SpackDev commands written to file
	- SpackDev command files can be reviewed and executed separately
	- There to help you but not required. You can run the cmake commands yourself in the build environment spack sets up.
	- Build Cmake packages and non-Cmake packages
	- Cmake with or without (modified) cetbuildtools

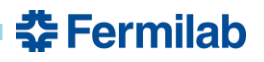

### **Conclusions**

- I have built canvas, art and larsoftobj packages using spack.
- Spack fills the needs for a new build system.
- Features like relocate-able binary installs are being worked on.
- SpackDev, an interactive development environment setup script based on Spack is being worked on.

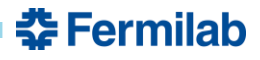